## **Foreman - Feature #37345**

## **Improve "EFI local chainloading" on SecureBoot enabled hosts**

04/11/2024 11:36 AM - Jan Loeser

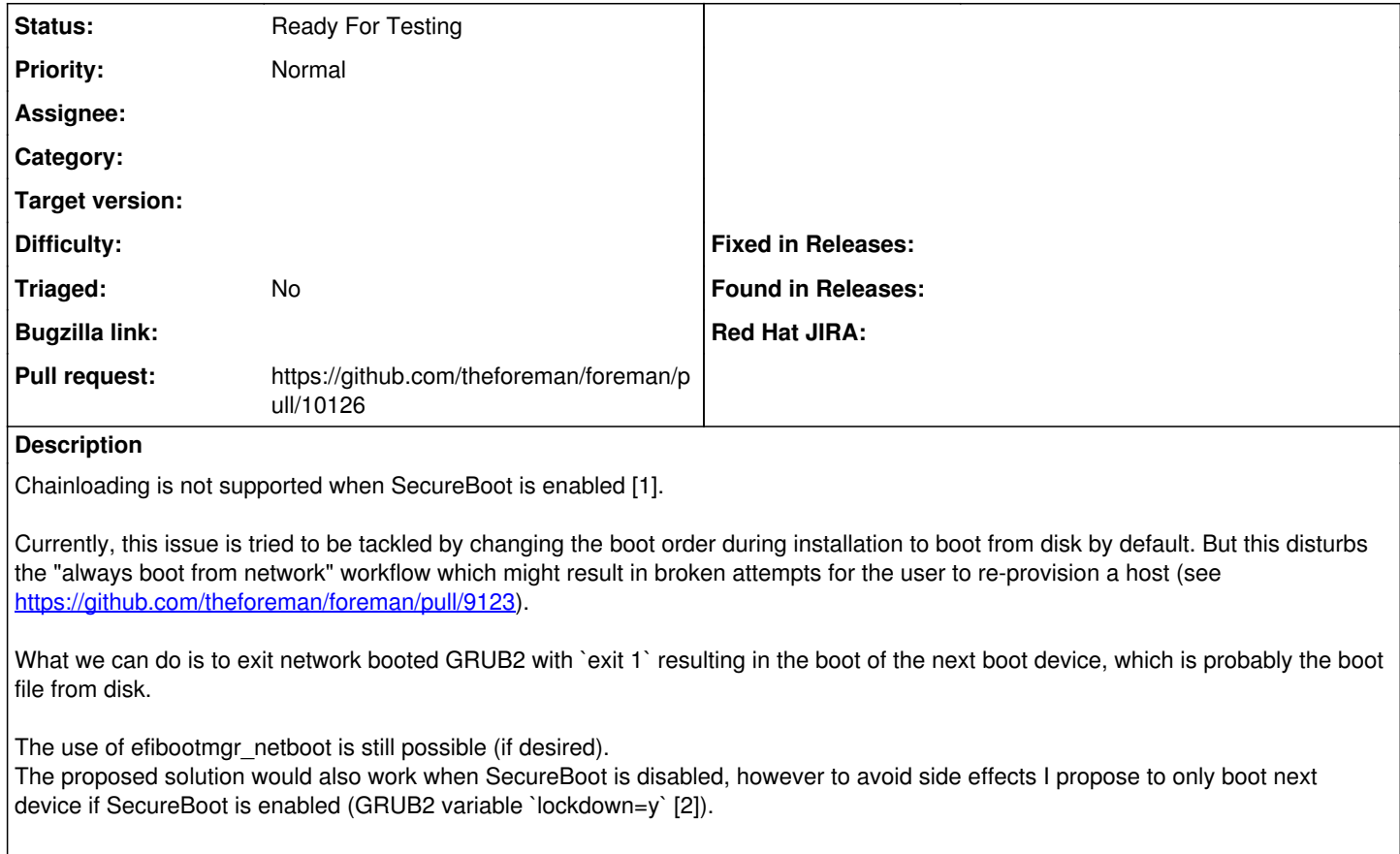

[1]:<https://www.gnu.org/software/grub/manual/grub/grub.html#UEFI-secure-boot-and-shim> [2]:<https://www.gnu.org/software/grub/manual/grub/grub.html#Lockdown>

## **History**

## **#1 - 04/11/2024 11:41 AM - The Foreman Bot**

*- Status changed from New to Ready For Testing*

*- Pull request https://github.com/theforeman/foreman/pull/10126 added*